## **הנחיות להגשת עבודת גמר לתואר מוסמך**

**יש לצרף עמוד זה בחתימת התלמיד/ה להגשת עבודת הגמר לתואר מוסמך כללי:** 

- 1( העבודה תכלול את כל הסעיפים המפורטים לפי הסדר הרשום מטה.
- 2) עבודה שלא תוגש לפי ההנחיות, תוחזר לתיקונים טרם העברתה לדיון בוועדה.
	- 3( העבודה תוגש בשפה העברית או בשפה האנגלית.
- 4( **הגשת העבודה:** כל המסמכים להלן יוגשו בדוא"ל לכתובת il.ac.tau.tauex@sphmaster
	- א. עבודת הגמר כקובץ WORD
		- ב. עבודת הגמר כקובץ PDF
- ג. רשימת התיוג (הטופס הנוכחי). יש לבדוק את העבודה בקפידה לפני ההגשה, לסמן כל סעיף שנבדק, ולציין את מספרי העמודים בהם הוא מופיע בעבודה.
	- ד. אישורים אתיים
	- ה. הצהרה על מקוריות העבודה.
	- ו. טופס העלאת עבודות גמר למאגר העבודות הדיגיטלי )חתום על ידי התלמיד/ה והמנחה/ים/ ות(.
		- ז. טופס בטיחות במעבדה: חתום ע"י המנחה )אם המחקר כולל עבודה במעבדה(
		- 5) ( טופס מנחה חתום יועבר ע"י המנחה ישירות לוועדה לכתובת sphmaster@tauex.tau.ac.il

## **רשימת תיוג )צ'ק ליסט(:**

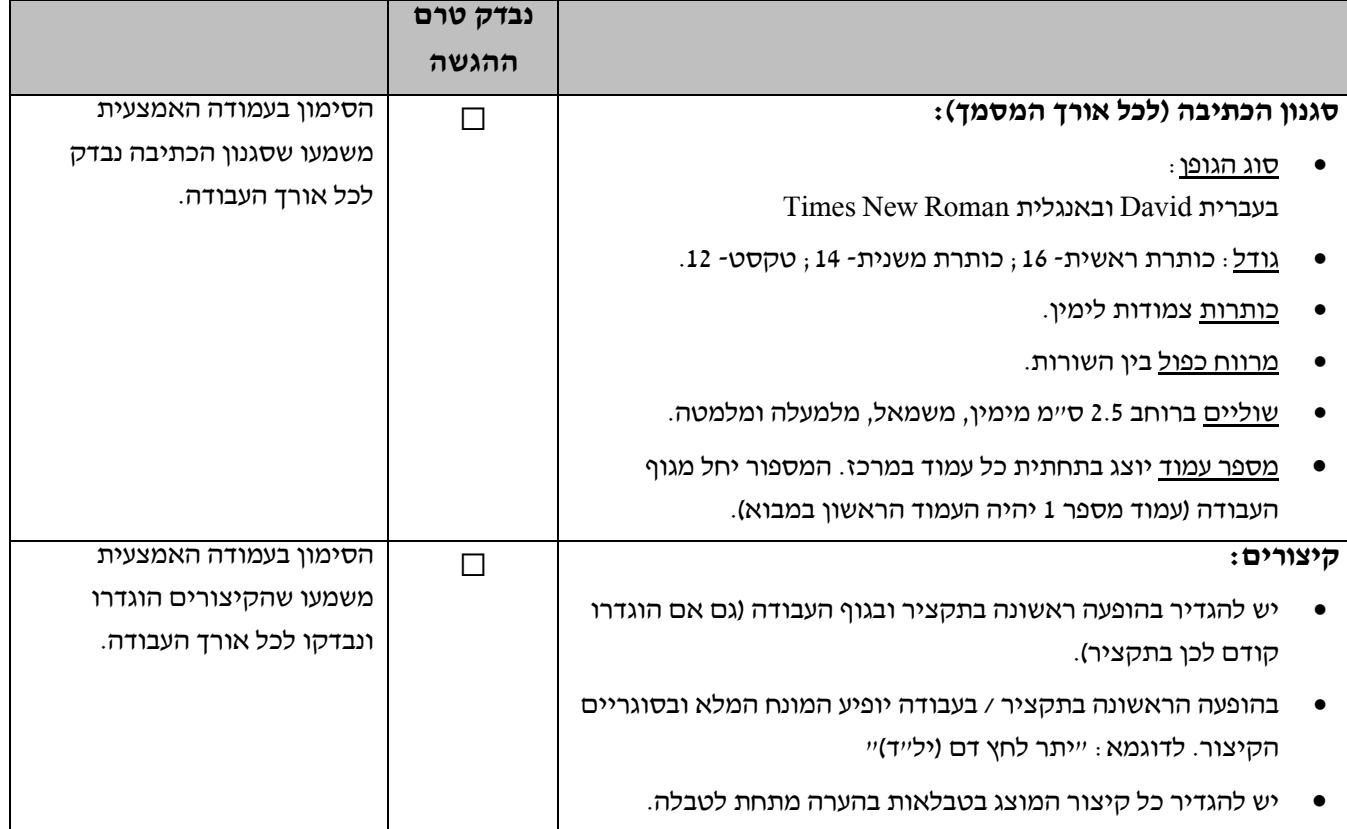

## **חלקי העבודה במחקר מסוג סקירה שיטתית ומטה-אנליזה**

הכנת הצעת מחקר מסוג סקירת ספרות שיטתית ומטה- אנליזה צריכה להתבסס על השיטות המקובלות לדיווח Preferred Reporting Items for Systematic Reviews and Meta-Analyses (PRISMA) :כדוגמת

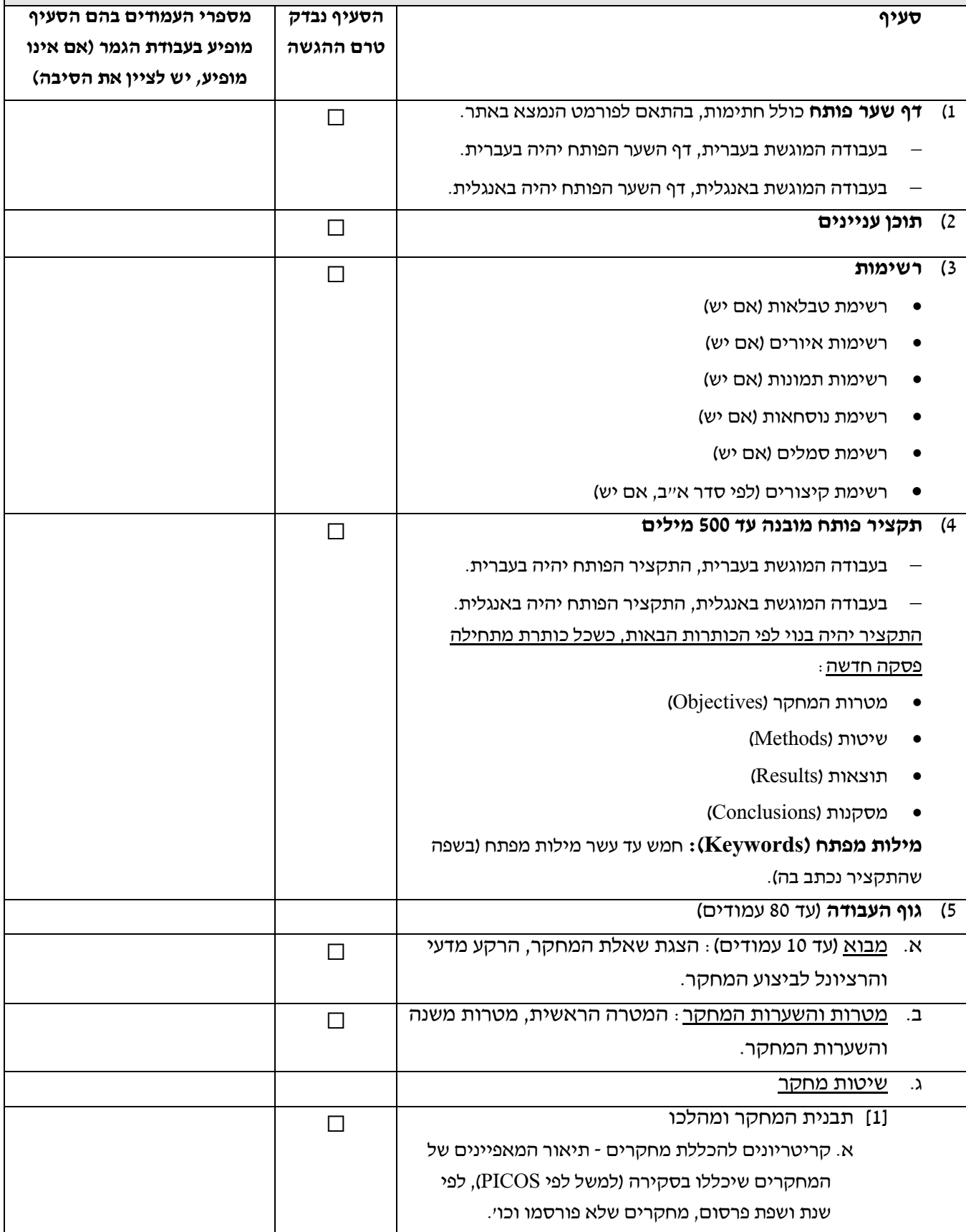

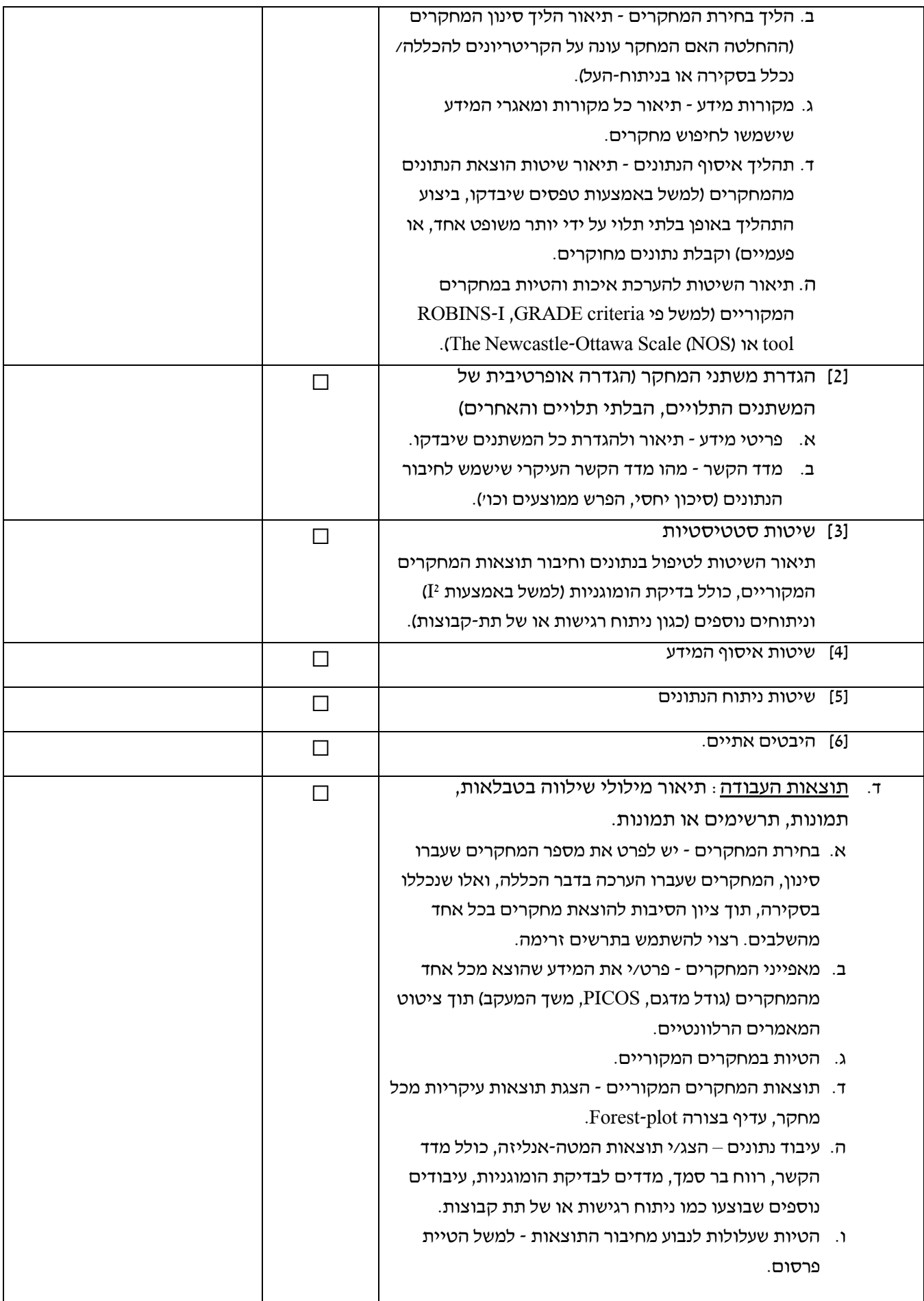

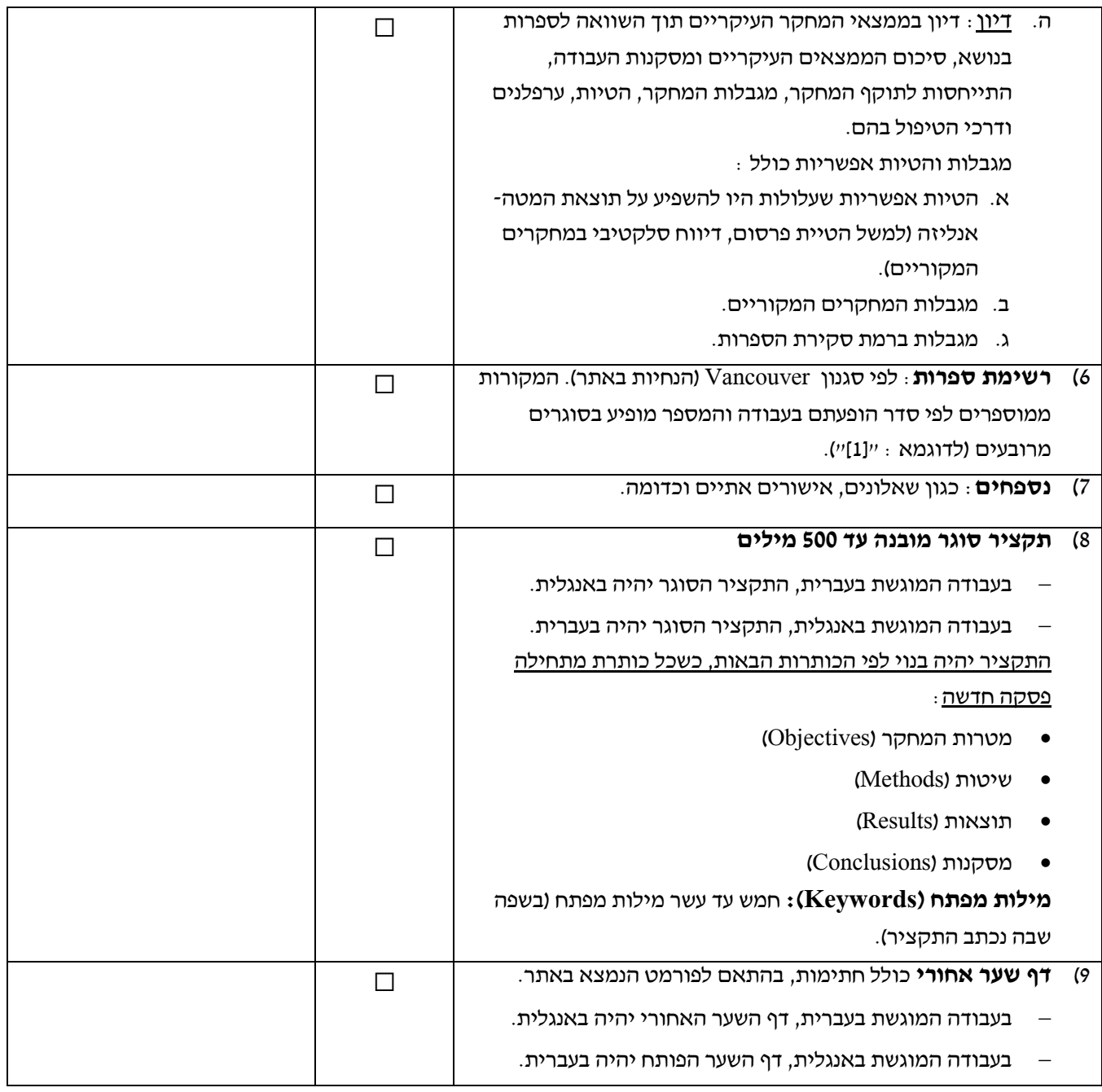

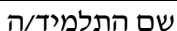

שם התלמיד/ה מספר ת.ז. תאריך הגשה חתימה